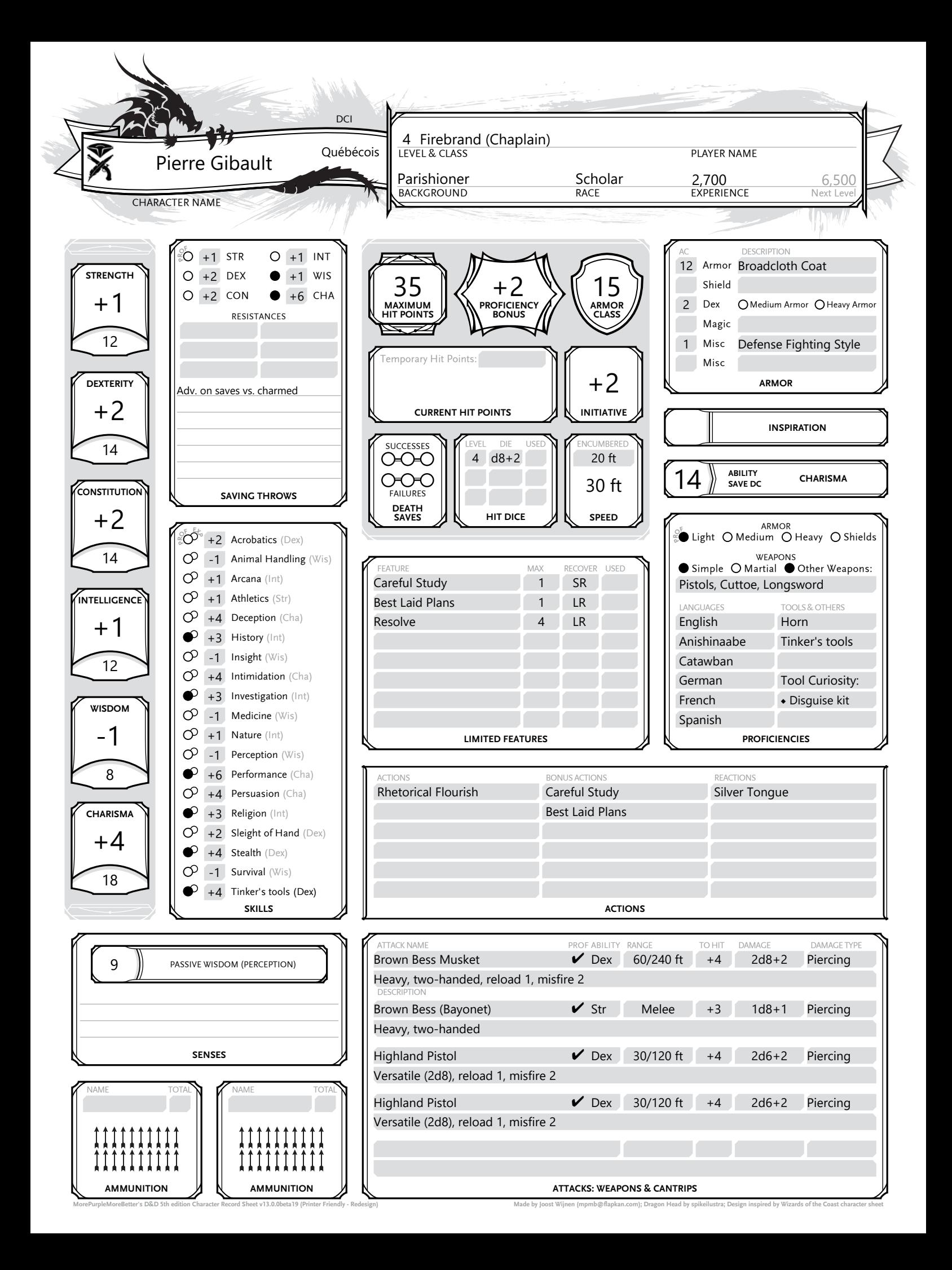

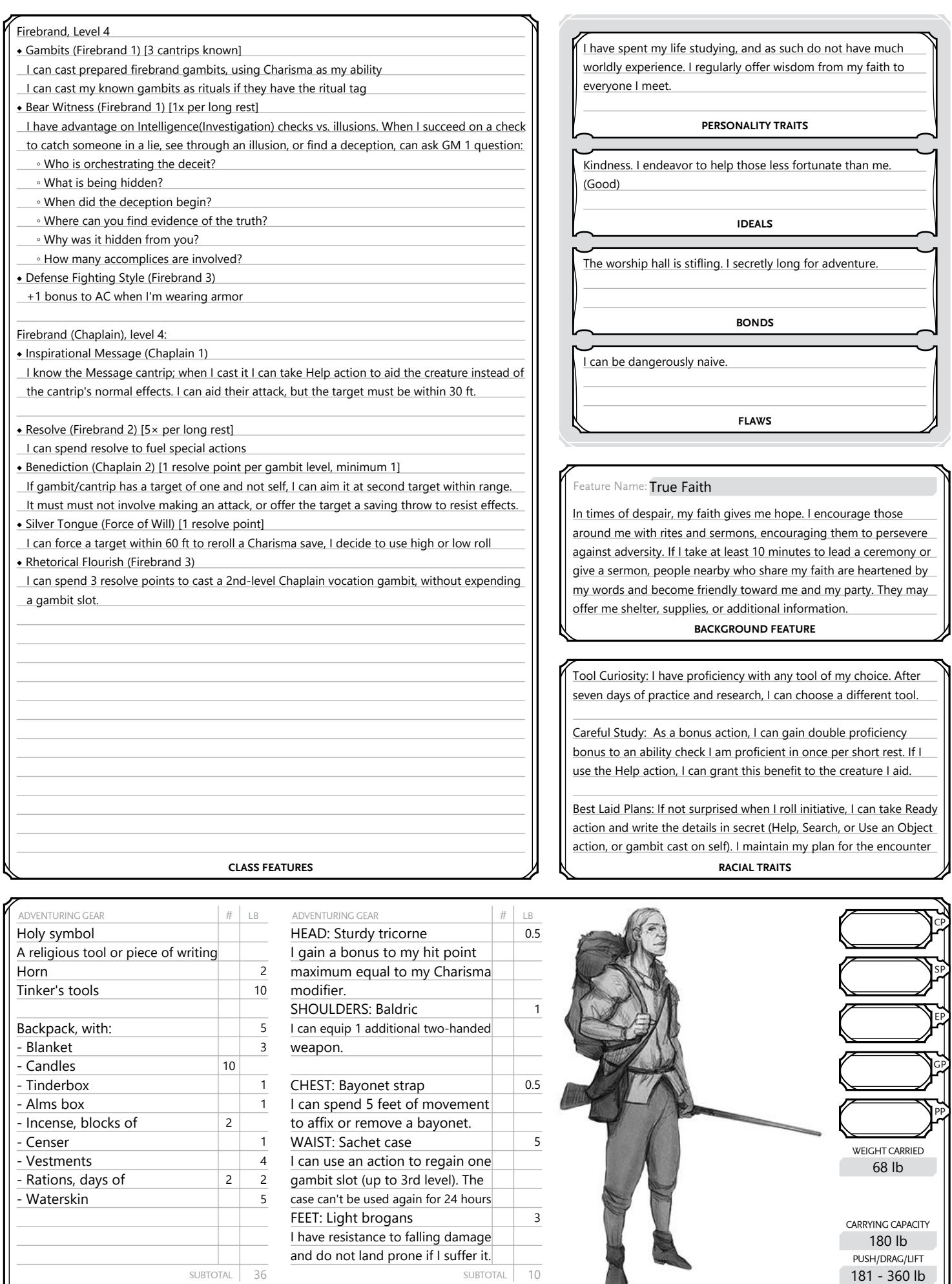

SUBTOTAL | 36<br>**EQUIPMENT** 

I can use an action to regain one gambit slot (up to 3rd level). The case can't be used again for 24 hours FEET: Light brogans 3 I have resistance to falling damage and do not land prone if I suffer it.

of the More Purplem Character Record Sheet v13.0.0beta19 (Printer Friendly - Redesign) **Made Coast Coast Coast Coast Coast Coast Coast Coast Coast Coast Coast Coast Coast Coast Coast Coast Coast Coast Coast Coast Coast Coa** 

- Vestments<br>- Rations, days of 222 - Rations, days of 2 2<br>2 2<br>5

- Waterskin

CARRYING CAPACITY

180 lb

68 lb

PUSH/DRAG/LIFT<br>181 - 360 lb

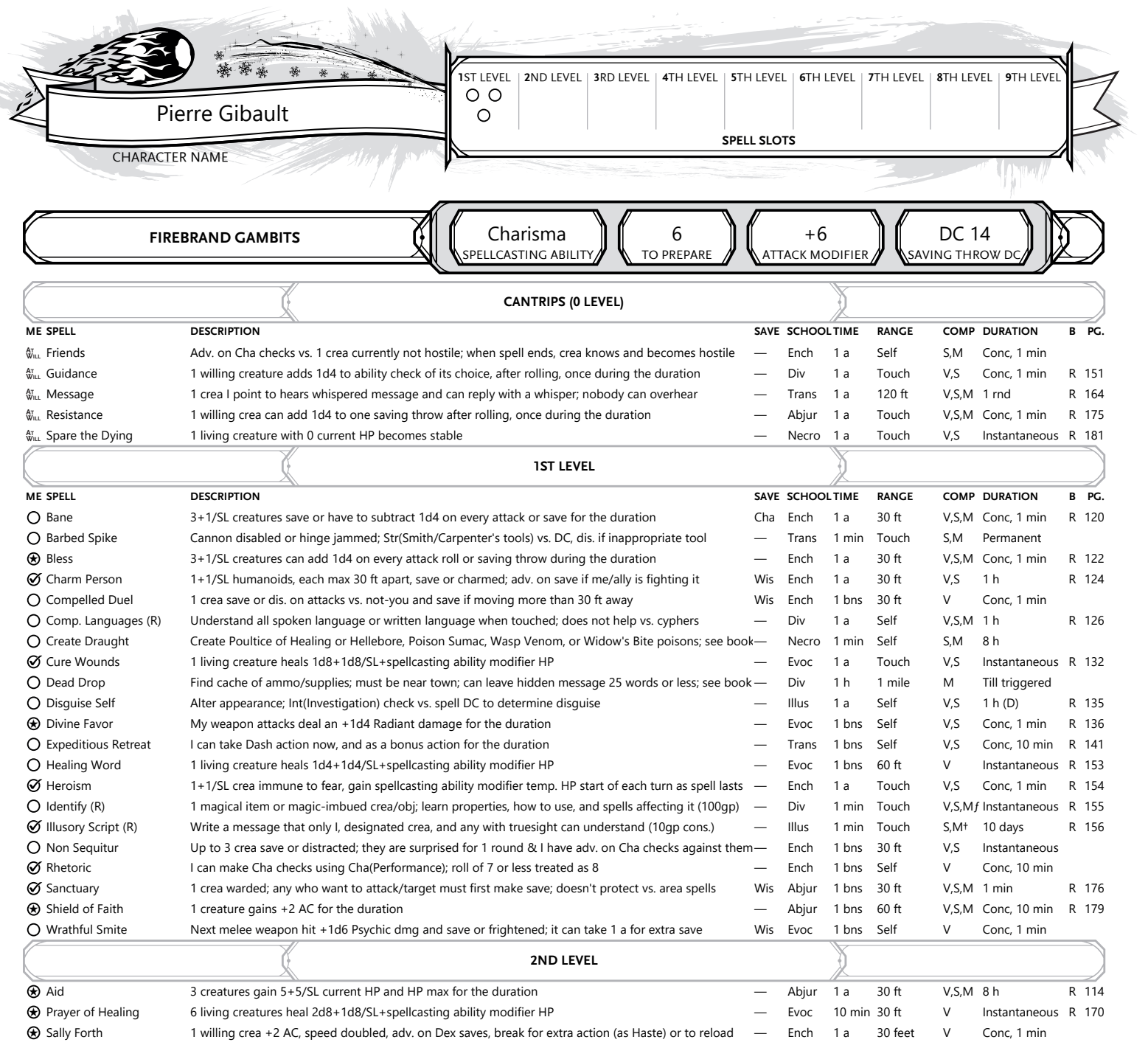